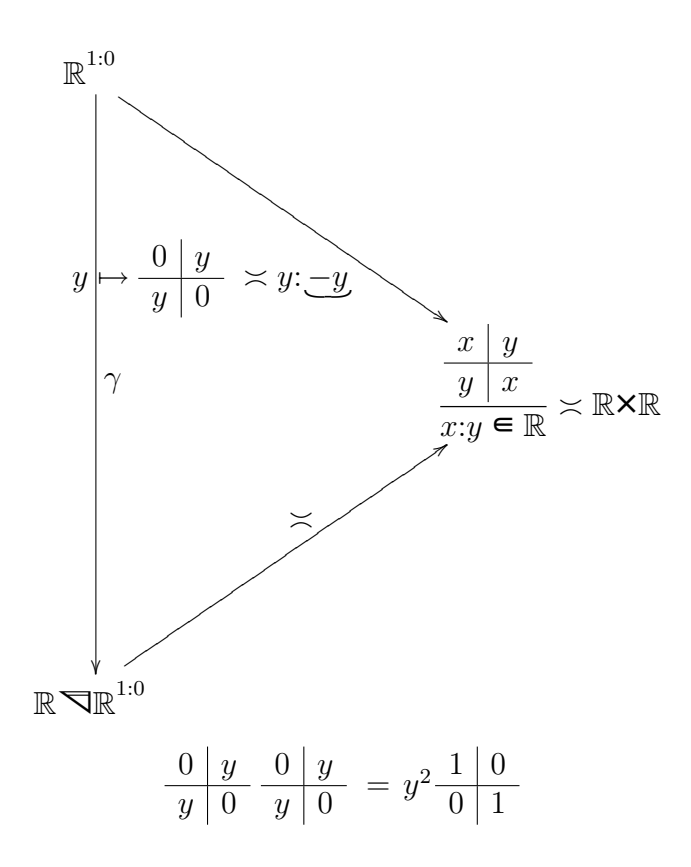

$$
\frac{x}{y}\Big|_{x}^{y} \in \mathbb{R} \mathbb{R}^{1:0} \supsetneq \mathbb{R} \mathbb{R} \ni x + y \colon x - y
$$
\n
$$
\frac{x}{y}\Big|_{x}^{y} \frac{x}{x}\Big|_{y}^{y} = \frac{x\dot{x} + y\dot{y}}{x\dot{y} + y\dot{x}} \Big|_{x\dot{x} + y\dot{y}}^{x\dot{y}} \approx \overline{x\dot{x} + y\dot{y}} + \overline{x\dot{y} + y\dot{x}} \Big|_{x\dot{x} + y\dot{y}}^{x} \cdot \overline{x\dot{x} + y\dot{y}} - \overline{x\dot{y} + y\dot{x}}
$$
\n
$$
\frac{x}{x} + y \colon x - y \times \dot{x} + \dot{y} \colon \dot{x} - \dot{y} = \overline{x\dot{x} + y\dot{y}} \cdot \overline{x - y\dot{y}} = \overline{x\dot{x} + y\dot{y} + x\dot{y} + y\dot{x}} \Big|_{x\dot{x} + y\dot{y} - x\dot{y}}^{x} = \overline{x\dot{x} + y\dot{y}} \Big|_{x\dot{x} + y\dot{y}}^{x} \cdot \overline{x\dot{x}} + y\dot{y} - x\dot{y} - y\dot{x} \Big|_{x\dot{y}}
$$

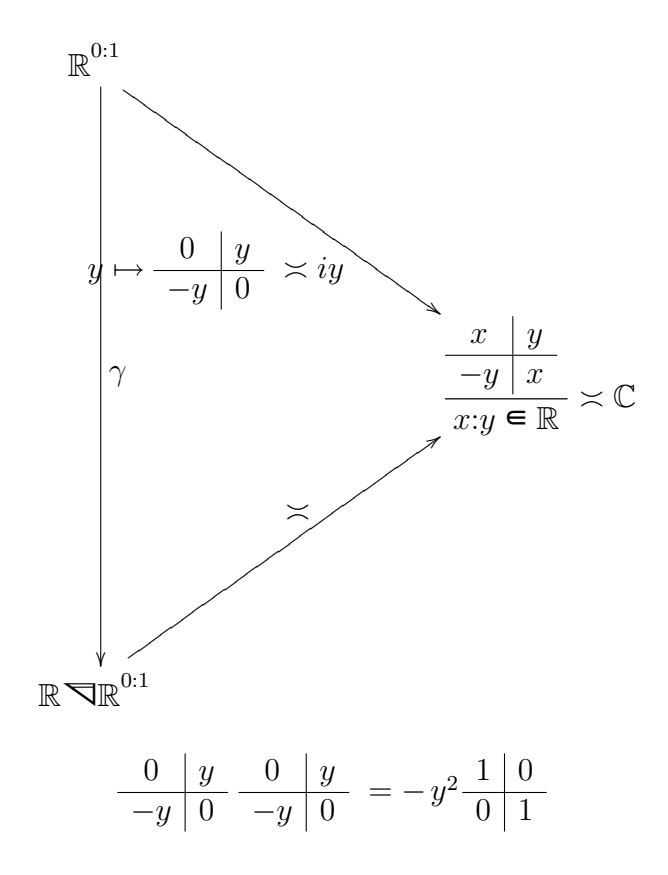

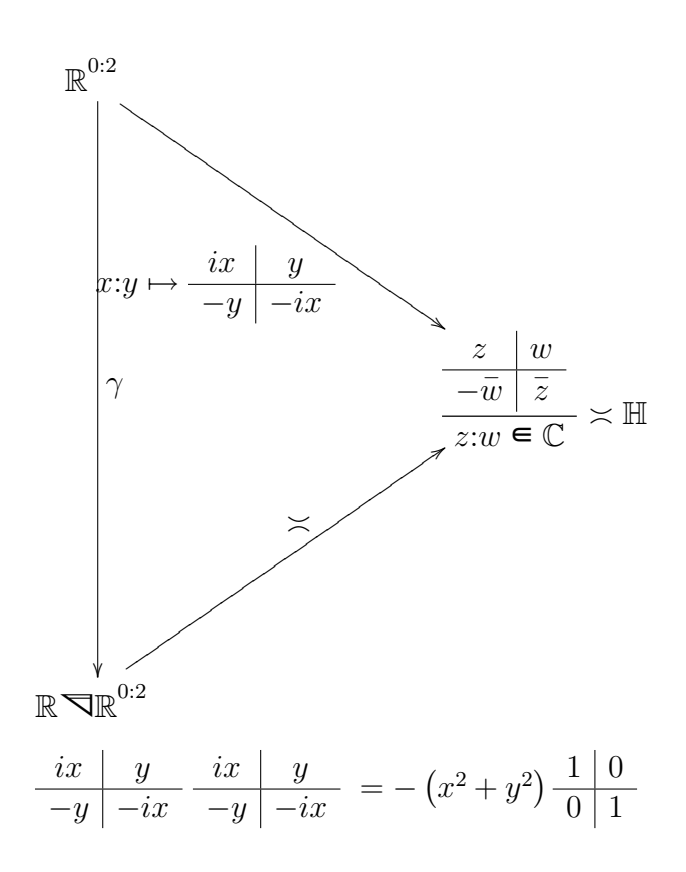

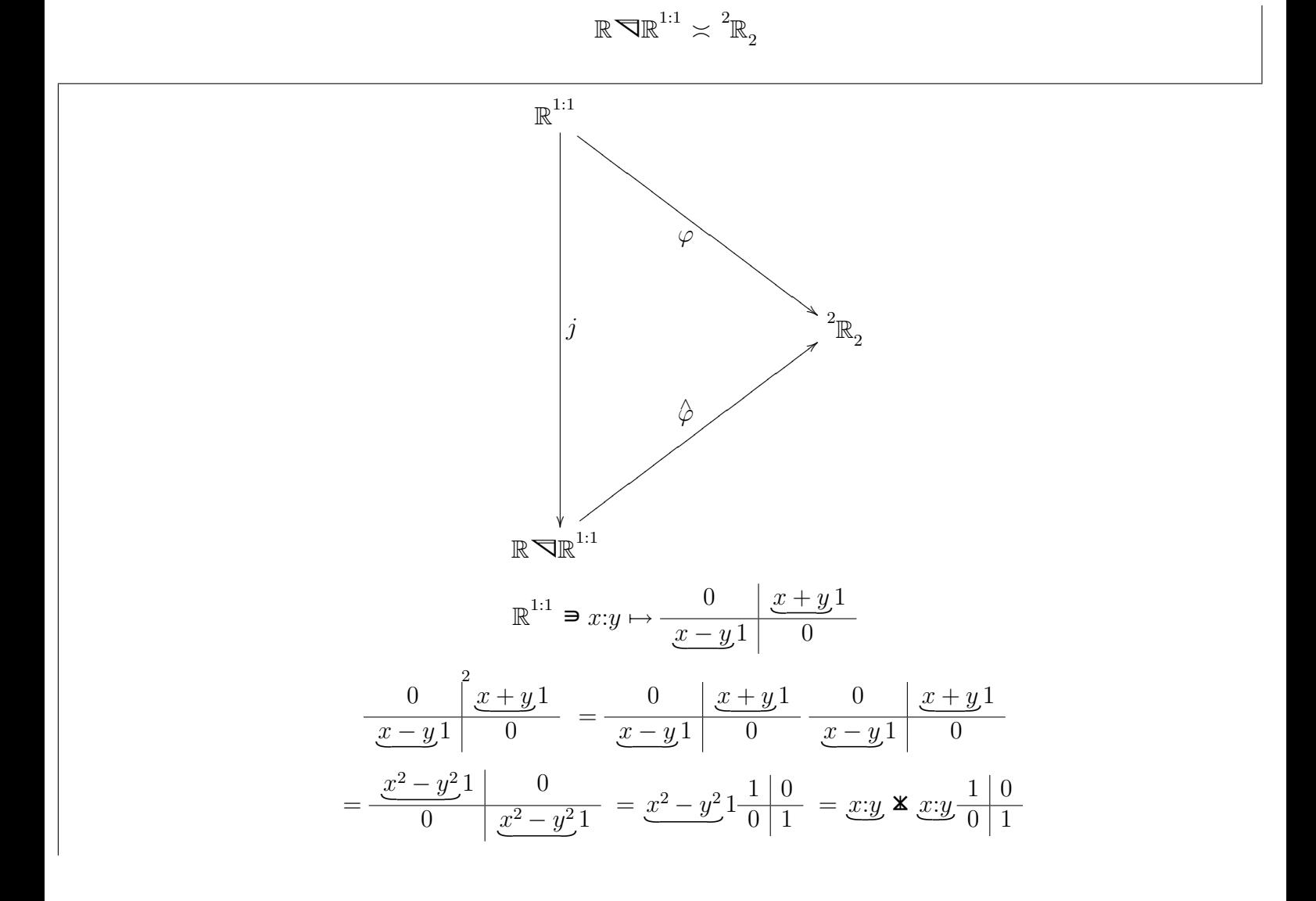

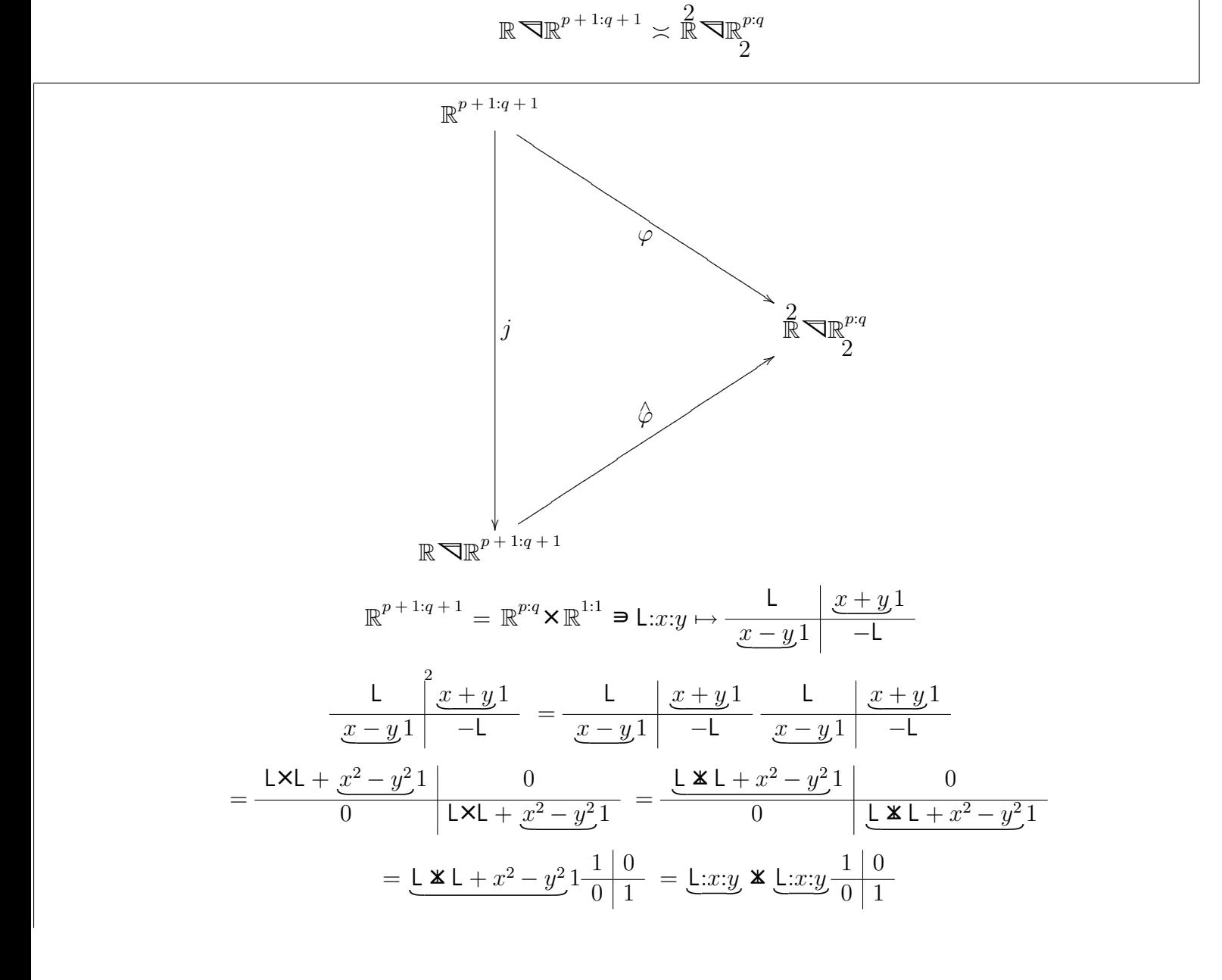

 $\mathbb{R} \nabla \mathbb{R}^{1+p:q} \asymp \mathbb{R} \nabla \mathbb{R}^{1+q:p}$  $x:\mathsf{L}\mapsto x:0+1:0\mathsf{X} 0:\mathsf{L}$ 

 $x:0 + 1:0 \times 0:$ L $\times x:0 + 1:0 \times 0:$ L $= x:0 \times x:0 + x:0 \times 1:0 \times 0:$ L $+ 1:0 \times 0:$ L $\times x:0 + 1:0 \times 0:$ L $\times 1:0 \times 0:$ L  $= x:0 \times x:0 + x:0 \times 1:0 \times 0:1 + 1:0 \times 0:1 \times x:0 - 1:0 \times 1:0 \times 0:1 \times 0:1$